#### Cloud storage with the Dynafed data federator

#### Marcus Ebert

#### <u>mebert@uvic.ca</u> on behalf of the HEP-RC UVic group:

Frank Berghaus, Kevin Casteels, Colson Driemel, Colin Leavett-Brown, Michael Paterson, Rolf Seuster, Randall Sobie, Ryan Taylor (University of Victoria) Fernando Fernandez Galindo, Reda Tafirout (TRIUMF)

- What is Dynafed
- Why do we want Dynafed
- Installations and tests at UVic
- Features, challenges, and things to work on...

- redirector for a dynamic data federation, developed by CERN-IT (fabrizio.furano@cern.ch)
  - o for data transfers, client is redirected to a storage element with the data
  - this can be done depending on geographic location
    - storage elements closer to the job are preferred

- redirector for a dynamic data federation, developed by CERN-IT (fabrizio.furano@cern.ch)
  - o for data transfers, client is redirected to a storage element with the data
  - this can be done depending on geographic location
    - storage elements closer to the job are preferred

#### Example:

<u>file:</u> https://dynafed02.heprc.uvic.ca:8443/belle/MC/release-00-09-00/DB00000265/BG15th/phase3/set14/BHWide.tgz <u>meta data:</u> curl -k https://dynafed02.heprc.uvic.ca:8443/belle/MC/release-00-09-00/DB00000265/BG15th/phase3/set14/BHWide.tgz?metalink

• redirector for a dynamic data federation, developed by CERN-IT (fabrizio.furano@cern.ch)

- o for data transfers, client is redirected to a storage element with the data
- this can be done depending on geographic location
  - storage elements closer to the job are preferred

#### Example:

<u>file:</u> https://dynafed02.heprc.uvic.ca:8443/belle/MC/release-00-09-00/DB00000265/BG15th/phase3/set14/BHWide.tgz <u>meta data:</u> curl -k https://dynafed02.heprc.uvic.ca:8443/belle/MC/release-00-09-00/DB00000265/BG15th/phase3/set14/BHWide.tgz?metalink

on cc-east cloud (Sherbrooke):

http://206.167.180.208:80/belle/MC/... https://gridftp02.clumeq.mcgill.ca:8443/webdav/belle/DATA/belle/MC/... http://129.114.33.181:80/belle/MC/... https://s3-uvic.dev.computecanada.ca/rjsBucket/belle/MC/... http://elephant132.heprc.uvic.ca/mebucket/belle/MC/...

#### on cc-west cloud (Victoria):

https://s3-uvic.dev.computecanada.ca/rjsBucket/belle/MC/... http://129.114.33.181:80/belle/MC/... https://gridftp02.clumeq.mcgill.ca:8443/webdav/belle/DATA/belle/MC/... http://206.167.180.208:80/belle/MC/...

- redirector for a dynamic data federation, developed by CERN-IT (fabrizio.furano@cern.ch)
  - o for data transfers, client is redirected to a storage element with the data
  - this can be done depending on geographic location
    - storage elements closer to the job are preferred
- access through http(s)/dav(s) protocols
- can federate existing sites <u>without</u> configuration changes at sites
  - site needs to be accessible by http(s)/dav(s) (DPM, dCache, plain xrootd with plugin,...)
  - world wide distributed data can be made accessible under common name space and through a single endpoint
- X509/VOMS based authentication/access authorization can be used with dynafed
  - <u>http://HEPrc.blogspot.com</u> for grid-mapfile based authentication/authorization
    - different posts have also links to dynafed installation instructions in our TWiki
- can also directly access S3 and Azure based storage
  - no credentials visible to the client
  - preauthorized URL with limited lifetime is used to access files on the storage

# Advantages of using S3 based storage

- easy to manage
  - no extra servers needed, no need for the whole Grid infrastructure on site (DPM, mysql, apache, gridftp, xrootd, VOMS information, grid-mapfile, accounting, ...)
  - just use private/public access key in central Dynafed installation
- no need for extra manpower to manage a grid storage site
  - small group with budget to provide storage but no manpower for it: Just buy S3 based xTB for y years and put the information into dynafed ---> instantly available to the Grid, no need to buy/manage/update extra hardware
  - if university/lab has already large Ceph installation --> just ask for/create a bucket, and put credentials in dynafed
- industry standard
  - adapted from Amazon by Open Source and commercial cloud and storage solutions
    - HPC, Openstack, Ceph, Google, Rackspace cloud storage, NetApp, IBM,...
- scalable
  - traditional local file storage servers based on traditional filesystems will become harder to manage/use with growing capacity needs, same for other "bundle" solutions (DPM,...)
  - $\circ$  raid5 dead, raid6 basically dead too, ZFS will get problems with network performance

## Access to S3 based storage

glb.locplugin[]: libugrlocplugin\_s3.so localceph2 2 http://elephant132.heprc.uvic.ca/mebucket/belle locplugin.localceph2.xlatepfx: /belle / locplugin.localceph2.s3.pub\_key: <PUPLIC-KEY> locplugin.localceph2.s3.priv\_key: <PRIVATE-KEY> locplugin.localceph2.s3.signaturevalidity: 3600 locplugin.localceph2.s3.region: us-east-1 locplugin.localceph2.s3.alternate: true

# Access to S3 based storage

glb.locplugin[]: libugrlocplugin\_s3.so localceph2 2 http://elephant132.heprc.uvic.ca/mebucket/belle locplugin.localceph2.xlatepfx: /belle / locplugin.localceph2.s3.pub\_key: <PUPLIC-KEY> locplugin.localceph2.s3.priv\_key: <PRIVATE-KEY> locplugin.localceph2.s3.signaturevalidity: 3600 locplugin.localceph2.s3.region: us-east-1 locplugin.localceph2.s3.alternate: true

gfal-copy davs://dynafed02.heprc.uvic.ca:8443/belle/datadisk/space-usage.json local-file.json

<u>Process:</u> Contact Dynafed --> Dynafed looks where file is ---> Dynafed gets authorized link --> ---> Dynafed redirects client to this link ---> Client access file direct on S3 through that link

# Access to S3 based storage

glb.locplugin[]: libugrlocplugin\_s3.so localceph2 2 http://elephant132.heprc.uvic.ca/mebucket/belle locplugin.localceph2.xlatepfx: /belle / locplugin.localceph2.s3.pub\_key: <PUPLIC-KEY> locplugin.localceph2.s3.priv\_key: <PRIVATE-KEY> locplugin.localceph2.s3.signaturevalidity: 3600 locplugin.localceph2.s3.region: us-east-1 locplugin.localceph2.s3.alternate: true

gfal-copy davs://dynafed02.heprc.uvic.ca:8443/belle/datadisk/space-usage.json local-file.json

<u>Process:</u> Contact Dynafed --> Dynafed looks where file is ---> Dynafed gets authorized link --> ---> Dynafed redirects client to this link ---> Client access file direct on S3 through that link

http://elephant132.heprc.uvic.ca/mebucket/belle/datadisk/space-usage.json?X-Amz-Signature=2d8fc6013 79eb9e43dc16219a9da11452e8b7c0a22ad98186aaa4fe841b97e53&X-Amz-Algorithm=AWS4-HMAC-SH A256&X-Amz-Credential=TJHJA902TSSJZ659E9D5%2F20171016%2Fus-east-1%2Fs3%2Faws4\_reque st&X-Amz-Date=20171016T061053Z&X-Amz-Expires=3600&X-Amz-SignedHeaders=host

# **Authentication/Authorization in Dynafed**

- built-in VOMS proxy based authentication
  - in ugr.conf: *glb.allowgroups[]: belle /belle/ rl*
  - includes authentication and authorization
  - does not work in web browsers
- python-module based authentication possible
  - can be used for anything you want to use
  - exit code 0 = access granted
  - exit code 1 = access denied
- implemented usage of grid-mapfile for authentication
  - more info in our <u>blogpost</u>
  - plain text file used for authorization, read by the python module

# **Authentication/Authorization in Dynafed**

- built-in VOMS proxy based authentication
  - in ugr.conf: *glb.allowgroups[]: belle /belle/ rl*
  - includes authentication and authorization
  - does not work in web browsers
- python-module based authentication possible
  - can be used for anything you want to use
  - exit code 0 = access granted
  - exit code 1 = access denied
- implemented usage of grid-mapfile for authentication
  - more info in our <u>blogpost</u>
  - plain text file used for authorization, read by the python module

Example of access file:

/atlas atlas rlwd /belle belle rlwd /minio admin rldw /localCeph admin rlw

# **Authentication/Authorization in Dynafed**

- built-in VOMS proxy based authentication
  - in ugr.conf: *glb.allowgroups[]: belle /belle/ rl*
  - includes authentication and authorization
  - does not work in web browsers
- python-module based authentication possible
  - can be used for anything you want to use
  - exit code 0 = access granted
  - exit code 1 = access denied
- implemented usage of grid-mapfile for authentication
  - more info in our <u>blogpost</u>
  - plain text file used for authorization, read by the python module
- also implemented alternative version of grid-mapfile usage without the need of a python module
  - you can read about it <u>here</u>

# Why do we want (need) Dynafed...

#### UVic Grid Site:

- Cloud computing using distributed cloud systems
- Clouds are distributed throughout Northern America and Europe right now
- Possibility to integrate other clouds anywhere
- CE: HTCondor + CloudScheduler
  <a href="https://indico.cern.ch/event/637013/contributions/2739289">https://indico.cern.ch/event/637013/contributions/2739289</a>
- SE: so far traditional dCache site...

#### **Traditional GRID site**

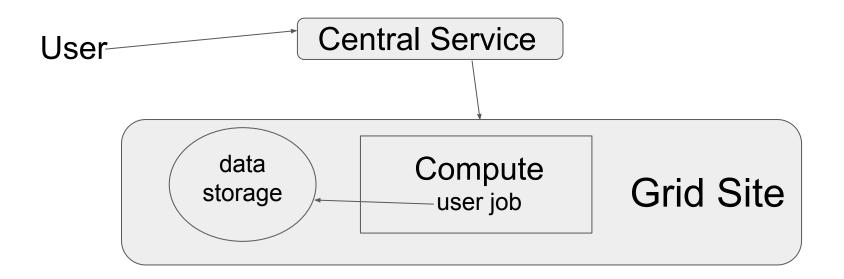

## **Cloud computing for the GRID**

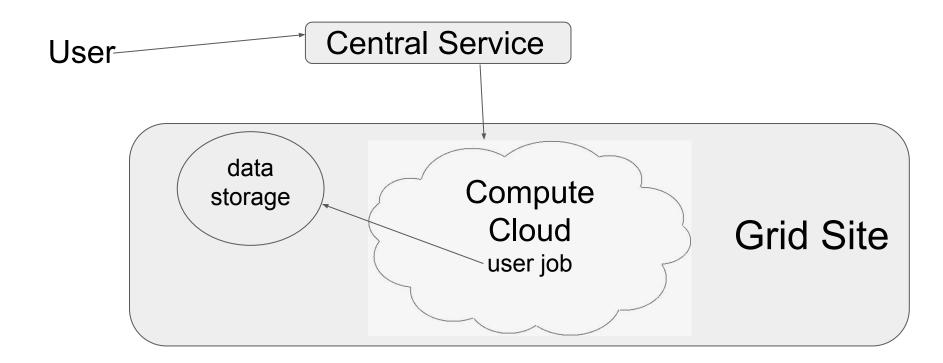

# **Cloud computing for the GRID**

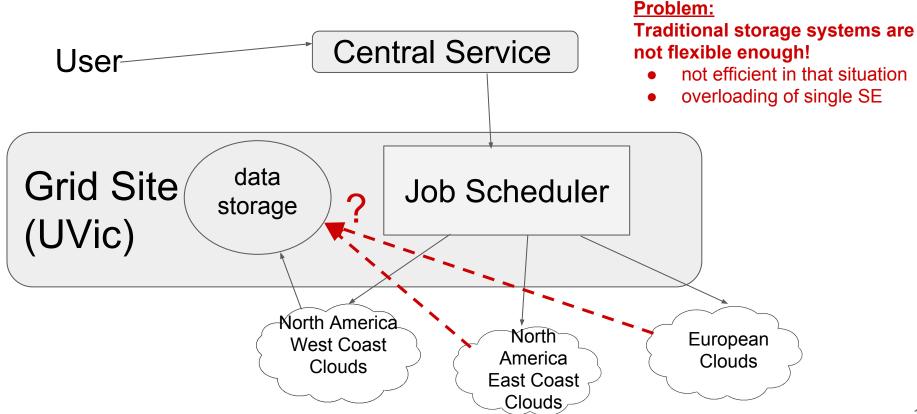

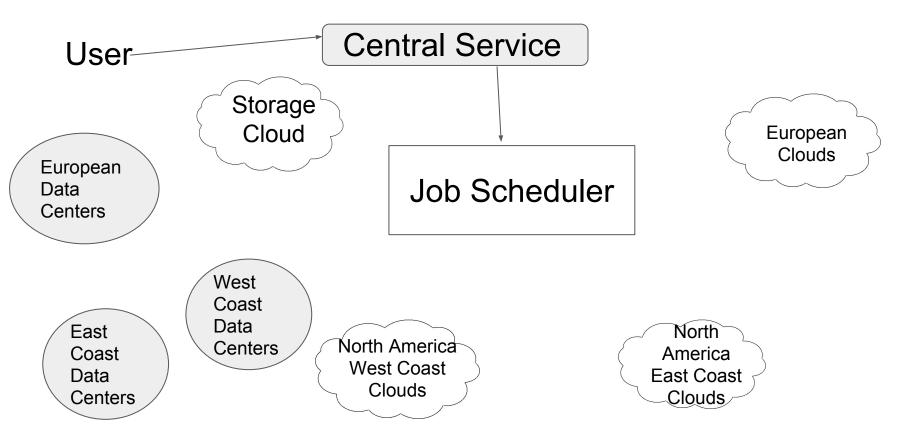

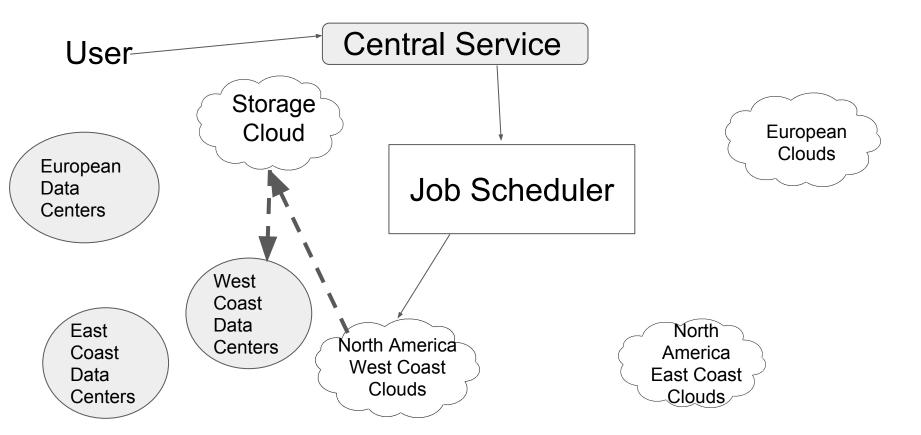

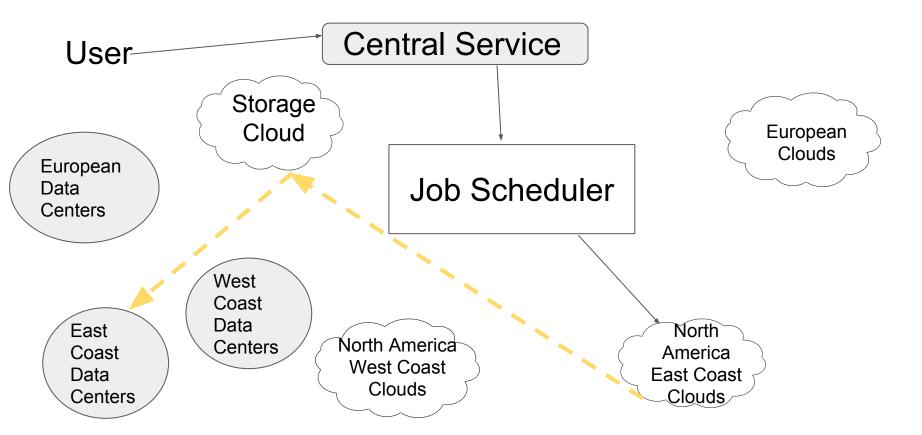

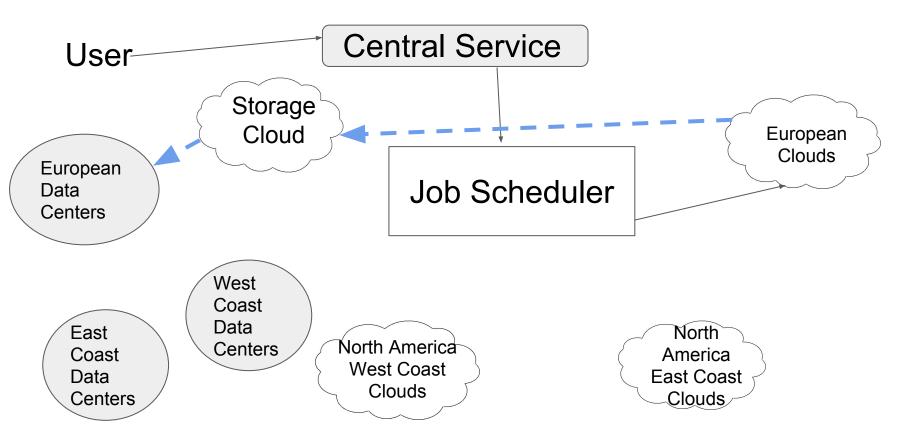

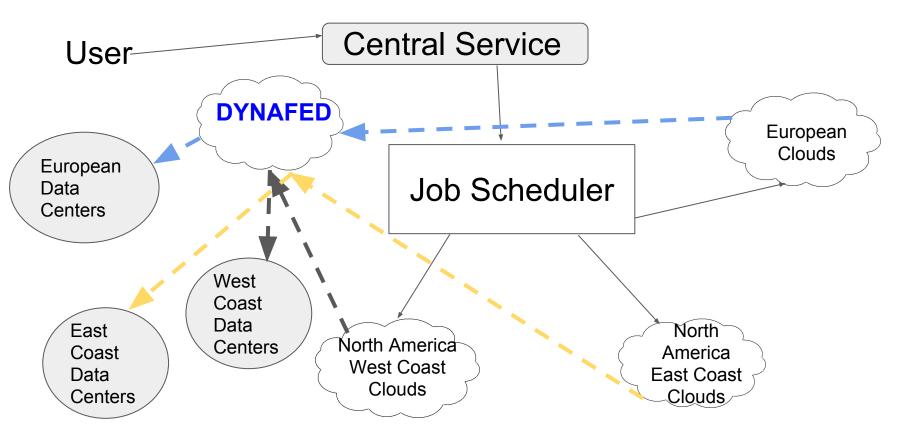

# Distributed cloud-storage and cloud-compute for the GRID

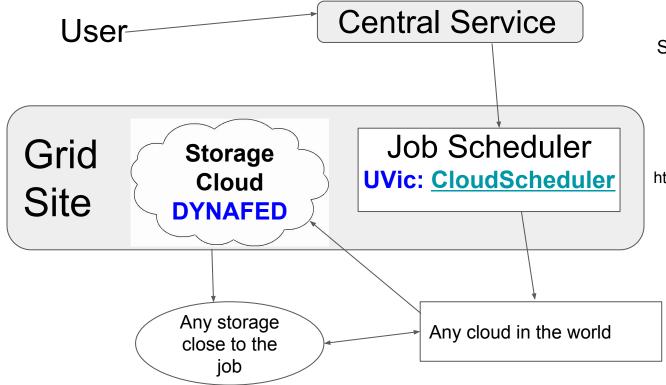

Storage cloud not only useful for cloud jobs but also for compute-only sites and experiments at a whole!

<u>CloudScheduler@HEPiX:</u> https://indico.cern.ch/event/637013/ contributions/2739289

# Dynafed@Victoria HEPRC group

- different test installations at CERN, Victoria, and TRIUMF
- so far mostly CEPH (S3 based) storage behind all installations for writing, ~O(50TB) but can be extended easily
  - federation of existing sites not used so far for writing
  - simple tools that provide a S3 API were very useful for testing: <u>https://www.minio.io/</u>
- storage in Victoria, TRIUMF, and CERN attached to each installation for testing
  - made it possible to test if the closest site is chosen depending on where a job runs
- CERN: enabled for Atlas automated test (HC) jobs, running well; working with davix/gfal/dynafed/Ceph developers and Atlas DDM; attached empty DPM to dynafed for writing of production jobs, Thanks to Edinburgh GridPP site for test-DPM installation!
- Victoria:
  - multi-VO enabled installation, can be used for Atlas and Belle-II access
  - used for distribution of Belle-II input files needed by all production jobs
- TRIUMF: testing ways of building and attaching CEPH clusters to Dynafed and log file analyses, e.g. Cipher influence on transfer speeds/CPU usage of https, monitoring of usage/redirection/...

## Features, challenges, and things to work on...

# **Redirect and direct access with Dynafed**

- client tools can get new redirect to another site if anything happens with an already established connection
  - site outage, network problems at a site,....
- root based tools can speak webdav and access data over network using dynafed
  - *TFile \*f=TFile::Open("davs://dynafed.server:PORT/belle/path/to/file/file.root")*
  - uses external davix libraries

## Possibility to open root files over the network with redirect to closest storage (on-site) and seamless switchover to other storage endpoints in case of problems!

# Things we discovered in our tests

#### • files can not be renamed

- not implemented in Dynafed
- possibility of object stores behind Dynafed, which use hash computed from file name
- for 3rd party copies, Dynafed can not be the active party
  - Object store behind Dynafed can't initiate a transfer

#### works:

gfal-copy davs+3rd://dpm.server.org/path/file.root davs://dynafed.server.org/path/file.root gfal-copy davs://dynafed.server.org/path/file.root davs+3rd://dpm.server.org/path/file.root

#### does not work:

gfal-copy davs+3rd://dynafed.server.org/path/file.root davs://dpm.server.org/path/file.root

in future gfal2 versions (already in davix-libs 0.6.6 and epel-testing): gfal-copy davs://dpm.server.org/path/file.root davs://dynafed.server.org/path/file.root

- try all possible 3rd party copies with fallback
  - Source push to destination, if it fails then
  - Destination pull from source, if it fails then
  - Source -> Client machine -> Destination

# Things we discovered in our tests

- Checksum handling for S3 different to what is used so far for Grid, different handling and algorithm
  - object stores support md5 while experiments use adler32

current Grid usage:

- client transfers file and asks for checksum
- storage endpoint saves file, calculates checksum, and sends checksum to client
- client calculates checksum from source file
- client compares both checksum and decides if transfer was successful
- client sends delete request to storage if checksums are different

current cloud usage:

- client transfers file to storage and sends a checksum together with the file
- storage endpoint saves file to object store, calculates checksum and compares with the original checksum
- storage endpoint does not keep the file on object store if checksums are different
- client gets only OK for successful storage of file if file was retrieved, stored, and checksum check at the storage was successful

#### client responsibility vs storage endpoint responsibility, adler32 vs md5

# Things we discovered in our tests

- gfal-sum does not support S3 based storage through Dynafed
  - in contact with developers to have that included in davix-libs/gfal2-tools
  - same for checksum support in gfal-copy
- 3rd-party copies using webdav poorly supported by sites
  - DPM sites miss some config options and directory used for proxy cache not created by default (/var/www/proxycache/ with correct owner and permissions)
  - dCache sites need to open another port (default: 8445)
  - plain xrootd site ? (Anyone?)
- WLCG http monitoring does not include 3rd party copy
  - Could this be included?
- gfalFS: mount whole federation as "normal" file system
  - makes federation accessible to standard tools
  - uses fuse
  - access through mount point still uses geo-location based access
  - using in production for Belle-II simulation jobs until http access in Belle-II Dirac is enabled

# Challenges in federating existing sites

- Problems come from data management systems that were **developed without** Dynafed in mind
  - Atlas distributed data management doesn't work with federating existing sites so far
    - can only handle physical copies
    - files appearing through dynafed have no physical copy within dynafed
      - double count of files
- Belle-II distributed data management system in development
  - can take into account the special adjustments needed for Dynafed right from the beginning
  - interested in usage of Dynafed, not only as site-storage but also as experiment wide tool
  - checksum issue also a problem in usage for experiments, for now
    - hope to get this fixed soon

We are in contact with the davix/gfal2/dynafed developers and distributed data management groups for Belle-II and Atlas to make use of it. Many bugs and initial problems are already fixed.

# **Summary and Outlook**

- Dynafed is a good tool to utilize S3 based storage like Ceph for Grid usage without the need of any other Grid infrastructure or additional access servers
  - interesting for sites providing storage to experiments, as well as for experiments to integrate it into their DDM workflow
- still work needed to have Dynafed replace traditional site SE when using S3 based storage
  - checksum support in davix/gfal-tools or in Dynafed itself
- Dynafed can already be used for federating existing sites
  - experiments needs to put support into their DDM tools
  - in the meantime, successful usage for Belle-II production through fuse module, gfalFS
- good working with developers at CERN
  - through personal contact and through the dynafed users forum
    - dynafed-users-forum@cern.ch
    - https://groups.cern.ch/group/dynafed-users-forum/
- work on sites needed to support 3rd party copies through webdav
  - include in site monitoring?
  - need to test plain xrootd sites, if exist (anyone?)

Thank you!

additional information: HEP-RC blog Dynafed@CERN CERN dynafed users forum CERN dynafed support archive